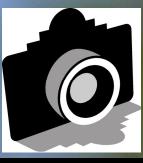

# FLA5H

**Volume 57 - ISSUE 6 - June 2014** 

**GREATER SAN ANTONIO CAMERA CLUB** 

WWW.GSACC.ORG

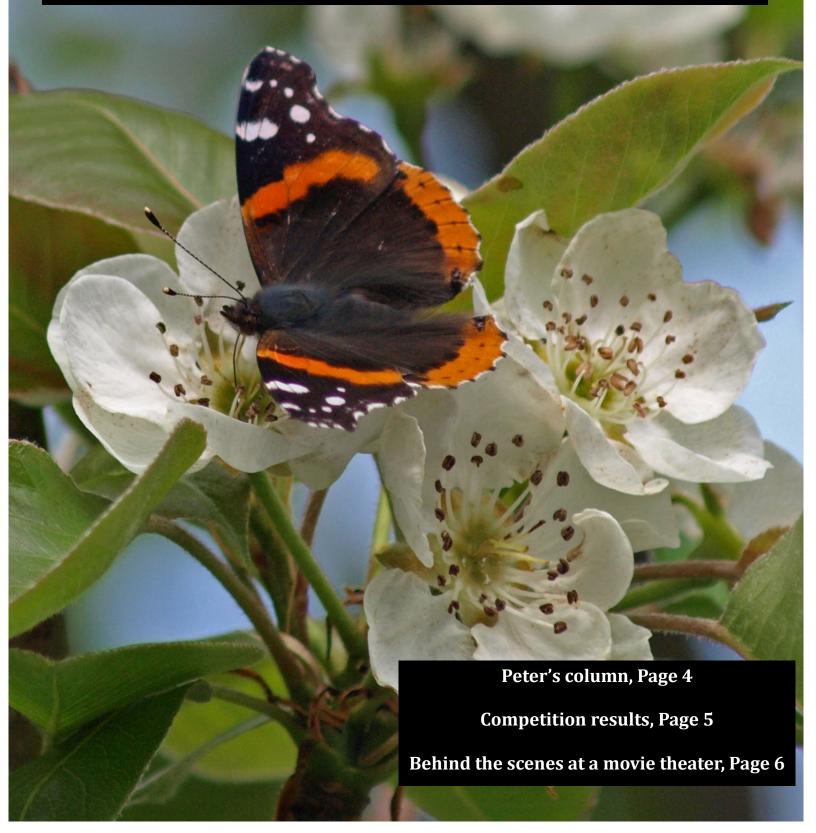

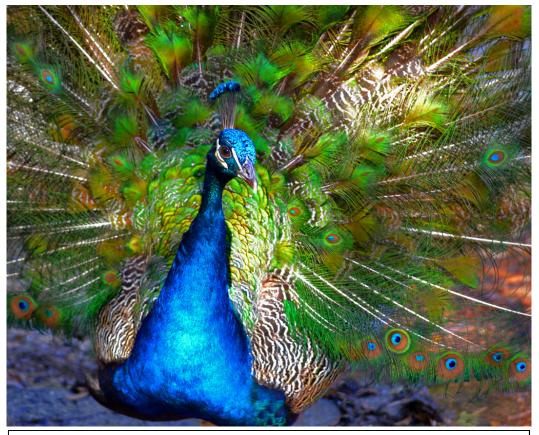

APRIL WINNERS

Peacock by Holly Emrie

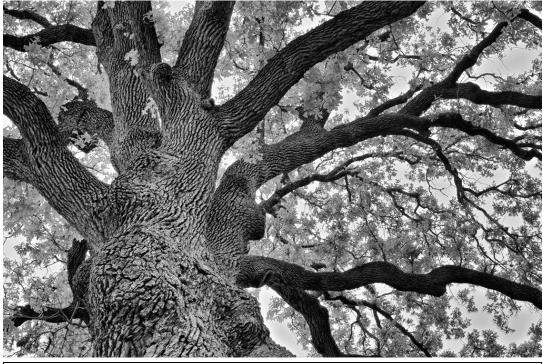

Branching Out by Brian Duchin

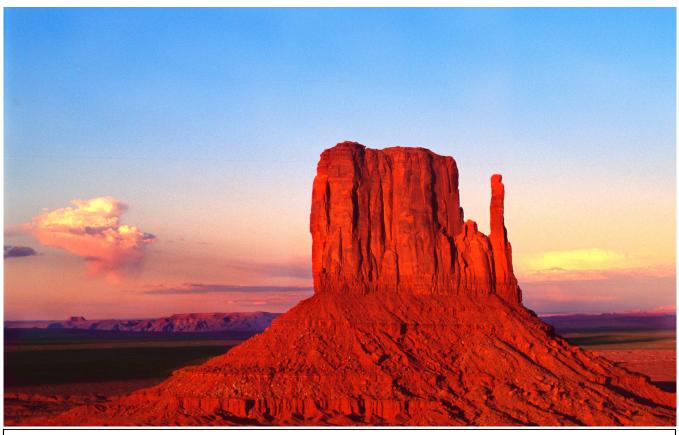

**Monument Valley at Sunset** 

by John Rudolph

# APRIL WINNERS

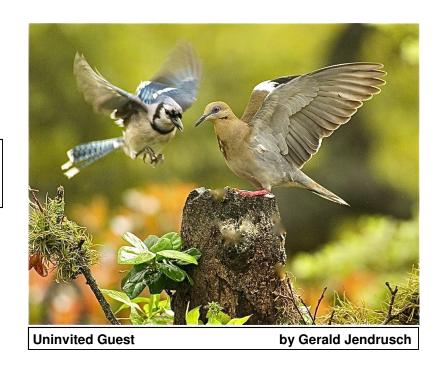

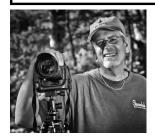

### Peter's Photography Tips & Tricks

BY PETER FLORCZAK peterflorczak@gmail.com

This month's tips are another collection of articles that I found interesting. I hope that you enjoy them too. Feedback is always appreciated, Again, let me know if you have any questions or comments -- either good or bad. You can also visit our Facebook page at: https://www.facebook.com/pages/Greater-San-Antonio-Camera-Club and leave your comments there. Or leave a comment on our blog. Yes, we really have one! at: www.gsacc.org/gsacc-blog.html

Some of you may know that Jack Smith is off on another photo adventure to Alaska. You can follow along at his Smith's Uncommon Adventures blog at: http://smithsuncommonadventures.wordpress.com/

# 1. The Ten Commandments Of Studio Product Photography

Digital Photo
By William Sawalich

I teach a product photography class, and I'm consistently surprised when fairly advanced students still get confused on some basic do's and don'ts of camera settings for working in the studio, particularly with subjects that aren't moving. So, I drafted this list of ten commandments to help these young photographers maximize their chances of tabletop photography success. Here are those ten suggestions, along with an explanation of why each one is important.

http://www.dpmag.com/how-to/tip-of-the-week/the-ten-commandments-of-studio-product-photography-5-26-14.html#.U4NzLctOVaQ

#### 2. Know Your Photoshop File Sizes

Written by Conrad Chavez

How can one Photoshop image grow and shrink dramatically during production, even without compression? It's a question that comes up regularly. And the answer isn't just academic, because understanding why could save you a lot of storage space on your hard drive or in the cloud.

http://www.creativepro.com/article/know-your-photoshop-file-sizes

# 3. Image Editing in Lightroom 5: Correcting Overexposed and Underexposed Image

Creativepro.com
By Martin Evening

Adobe Photoshop Lightroom has the ability to reveal highlight detail that might otherwise be hidden. You can often recover seemingly lost highlight information by combining a negative Exposure adjustment with the use of the Highlights slider.

http://www.creativepro.com/article/image-editing-lightroom-5-correcting-overexposed-and-underexposed-images

# 4. Lightroom and Wildlife Photography: How to Create Magical Impact

By Sheen Watkins

The weekend approaches with plans of spending time immersed in Wildlife Photography followed by creating magic with your images in Lightroom. To capture the world waking up, you rise early on Saturday morning. To harness the best light, the best wildlife photography opportunities, you're in the field before the majority of your friends have had their first cup of coffee. The day starts by taking in a few images of dawn's gentle colors to get the creative juices flowing.

http://www.lightstalking.com/lightroom-wildlife-photography-create-magical-impact

#### On the cover

This month's cover image is "Red Admiral on Pear Tree," by Stan Andrews. Stan is GSACC's former treasurer.

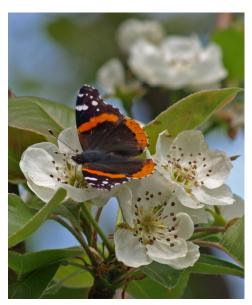

#### **COMPETITION RESULTS**

**APRIL HIGHLIGHTS**: Brian Duchin had three first-place entries and placed in all categories. Peter Florczak and Denise Willems each had three entries that placed. Scoring of the images from April took place at the May 1 meeting. This competition was delayed due to the judging of scavenger hunt images at the second meeting in April.

#### PICTORIAL COLOR DIGITAL:

1st place: Stairs to Eternity, by Brian Duchin 2nd place: Sunset Oil Hope, by Gerald Jendrusch

3rd place: Peacock, by Holly Emrie HM: Pleasure Pier, by Denise Willems

#### PICTORIAL MONOCHROME DIGITAL:

1st place: Biker, by Brian Duchin

2nd place: Entryway to the Past -- 2, by Peter Florczak

3rd place: Lighthouse, by Denise Willems HM: Line in the Sand, by Tim Kirkland

#### **NATURE DIGITAL:**

1st place (tie): Red Wasp, by Dick Boone and Uninvited

Guest, by Gerald Jendrusch

2nd place (tie): Yucca Bloom, by Tim Kirkland and Monument Valley at Sunset, by John Rudolph

3rd place: Bug Off, by Brian Duchin

HM: Red Admiral on Pear Tree, by Stan Andrews

#### PHOTOJOURNALISM DIGITAL:

1st place: Oops, by Brian Duchin

2nd place: Prehistoric Painting, by Denise Willems 3rd place: Sand Sculptures, by John Rudolph HM: Morning Delivery, by Peter Florczak

#### **ASSIGNMENT DIGITAL:**

1st place: Moonlight Sonata, by John Kelly

2nd place: The Trees are Taking Over, by Peter Florczak

3rd place: Branching Out, by Brian Duchin HM: Spring Splendor, by John Rudolph

Thank you to William Hunsicker, Jack Smith and Donna Vaughan for judging this competition.

MAY HIGHLIGHTS: The Pictorial Color category was the only one with enough entries to score. There were two entries in Pictorial Monochrome and Photojournalism. Nature and Monochrome each had one print. There were only three entries in Pictorial Color.

#### **PICTORIAL COLOR PRINTS:**

1st place: Holding onto the Past, by Peter Florczak

2nd place: Ford V8, by Stan Andrews

3rd place: Last One, Ha Ha, by Gerald Jendrusch

Thank you for Mary Hunsicker, Robert Moreno and Doris Thomsen for judging the May prints.

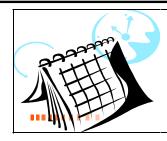

#### **EVENTS**

Thursday, June 5: GSACC educational meeting, 7:30 p.m.; topic TBA.

Saturday, June 7: GSACC annual awards presentation, 8:30 a.m.-10:30 a.m. at Tripoint, 3233 N. St. Mary's (just off 281 on the southbound side). Breakfast tacos will be served.

Thursday, June 19: GSACC digital competition, 7:30 p.m.

Saturday, June 28: GSACC/Houston Camera Club scavenger hunt awards luncheon, 11:30 a.m. at Frank's restaurant in Schulenburg. Come find out who won this year's interclub competition.

Thursday, July 3: GSACC educational meeting, 7:30 p.m.; topic TBA.

Friday, July 4: Happy Independence Day!

Thursday, July 17: GSACC print competition, 7:30 p.m.

Thursday, August 7: GSACC educational meeting, 7:30 p.m.; topic TBA.

Thursday, August 21: GSACC digital competition, 7:30 p.m.

All regular meetings take place at the Lions Field Adult Center, 2809 Broadway unless otherwise noted.

#### THE NEXT COMPETITION

June's competition is digital.

#### **DIGITAL IMAGE CATEGORIES:**

- 1. Pictorial Color Digital
- 2. Pictorial Monochrome Digital
- 3. Nature Digital
- 4. Photojournalism Digital
- 5. Assignment Digital

June Assignment: Pier/wharf: Down by the riverside, lake or ocean find a photo of a pier or activity obviously on a pier.

Please e-mail entries to **gsaccphoto@gmail.com** by noon on Monday, June 16. Remember, you may submit multiple images in the same e-mail. ZIP files are also accepted.

#### **THE LAST PAGE**

#### Behind the scenes at a movie theater

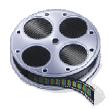

#### BY ADAM KINCHER

Our recent plans to see a sneak preview showing of the movie *Million Dollar Arm* went awry. We bought tickets in advance. However, we arrived at the Palladium theater a little late. Although it was still before show time, we couldn't find seats.

Fortunately, the theater's manager, Roger Trevino, apologized and provided free movie tickets, along with a behind-the-scenes look at the theater's IMAX projector room. The Palladium still has a giant IMAX film projector, though it isn't in use. They also have a large reel (several feet across) from *The Dark Knight Rises*, the 2012 Batman movie. Roger stated that *The Dark Knight Rises* was the longest IMAX film that has ever played at the Palladium, with just over 50 reels. Each reel contains two or three scenes of the film. It took six theater employees three days to prepare the reels for the screenings.

For digital, the IMAX 3D system uses two large projectors: one for the right eye and one for the left eye. For all digital movies, Roger explained that the theater receives these on a hard drive. Then, they enter a code to unlock the movie for viewing.

Obviously, digital is more convenient for the theater to handle than film. However, digital technology allows for more manipulation of colors.

Roger said that he prefers the more natural look of film. As someone who appreciates photography, I also like the look of film and I was definitely grateful for the opportunity to get a behind-the-scenes look at the movie theater.

#### **GSACC LEADERS 2013-14**:

President: Dick Boone,
dickboone37@gmail.com
Vice President: Tim Kirkland,
timkirkland@att.net
Secretary: Donna Vaughan,
donnav@me.com
Treasurer: Gerald Jendrusch,
geraldj66@gmail.com
Board members: Adam Kincher,
adamkincher@sbcglobal.net
and John Rudolph,
drjrsatx@sbcglobal.net

#### **CHAIRMEN**:

Print competitions:

William Hunsicker, whunsickerii@gmail.com

Digital coordinator: Lance Meyer, lancejmeyer@gmail.com Judging coordinator:

Brian Duchin, bpduchin@gmail.com
Assignments: Tim Kirkland

Awards: Harold Eiserloh, clips@peoplepc.com Hospitality: Mary Hunsicker

Scorekeepers: Ernie Clyma and Ed Sobolak

Publications and Webmaster:
Adam Kincher

FLASH SUBMISSION REQUIREMENTS: Articles: Text may be handwritten or typed; e-mailed articles should be plain text, or Microsoft Word or Works attachments. Images: You may loan prints, slides or 35mm negatives to the editor; the preferred size for images sent via e-mail is 1024x768 and the preferred format is JPEG.

E-mail address for submissions: adamkincher@sbcglobal.net

Publication deadline: Submissions are due on the 20th day of the month before the desired publication month.

#### FLASH JUNE 2014

Greater San Antonio Camera Club Editor: Adam Kincher P. O. Box 700171 San Antonio, TX 78270

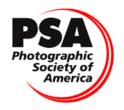